# RULENN THE RULES BASED NEURAL NETWORK

# EXPLAINABLE ARTIFICIAL INTELLIGENCE

# GDPR COMPLIANT NEURAL NETWORK

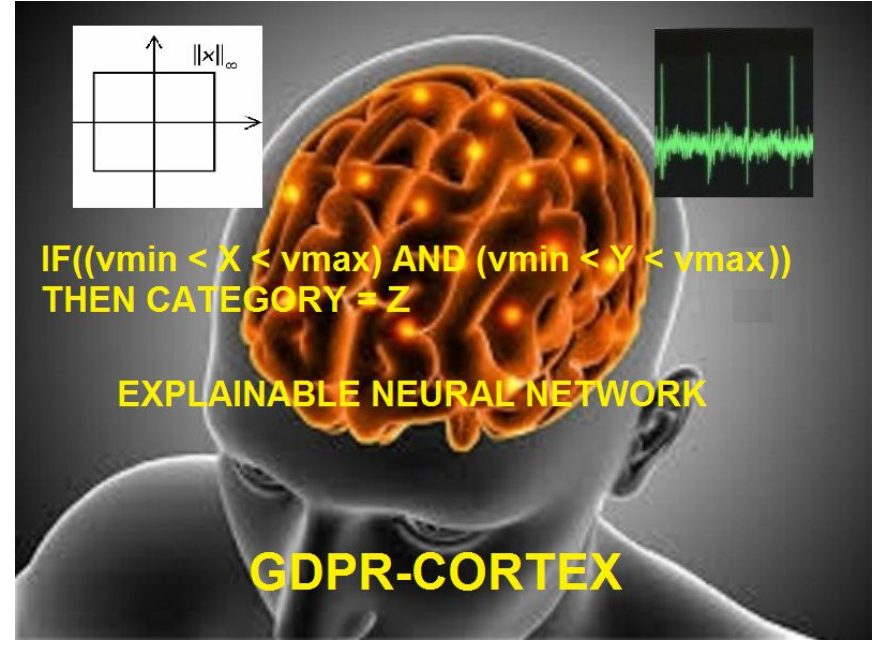

*Copyright © Luca Marchese.* ORC-ID: http://orcid.org/0000-0001-7903-7540 NCAGE (NATO Commercial And Government Entity Code : AK845 *Email: luca.marchese@synaptics.org web: www.synaptics.org IEEE Senior Member – INNS Senior Memeber Copyright © note: the entire document with the copyright note can be freely reproduced, stored and* 

*distributed. Parts of the document can be reproduced with the obligation to cite the source.*

## Based on the SHARP algorithm Systolic Hebb Agnostic Resonance Perceptron + Automatic Rules Store/Extraction

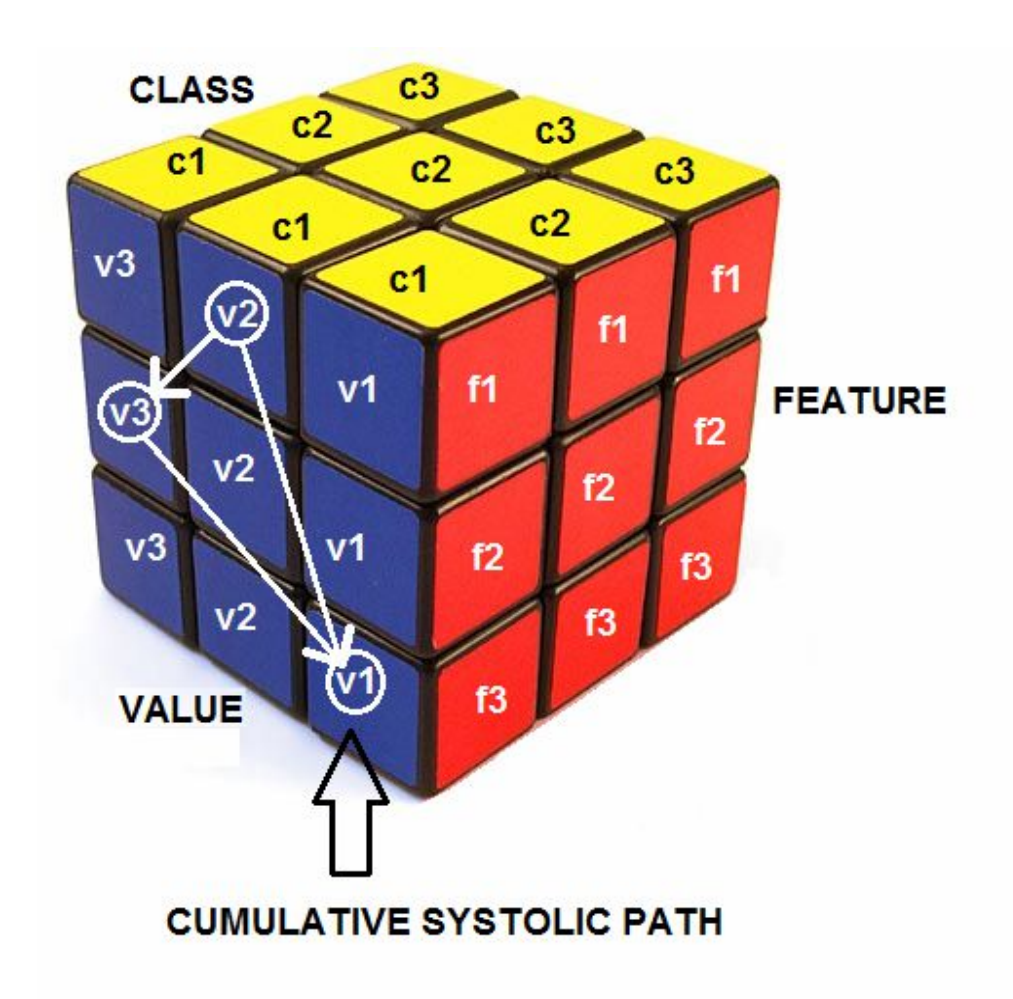

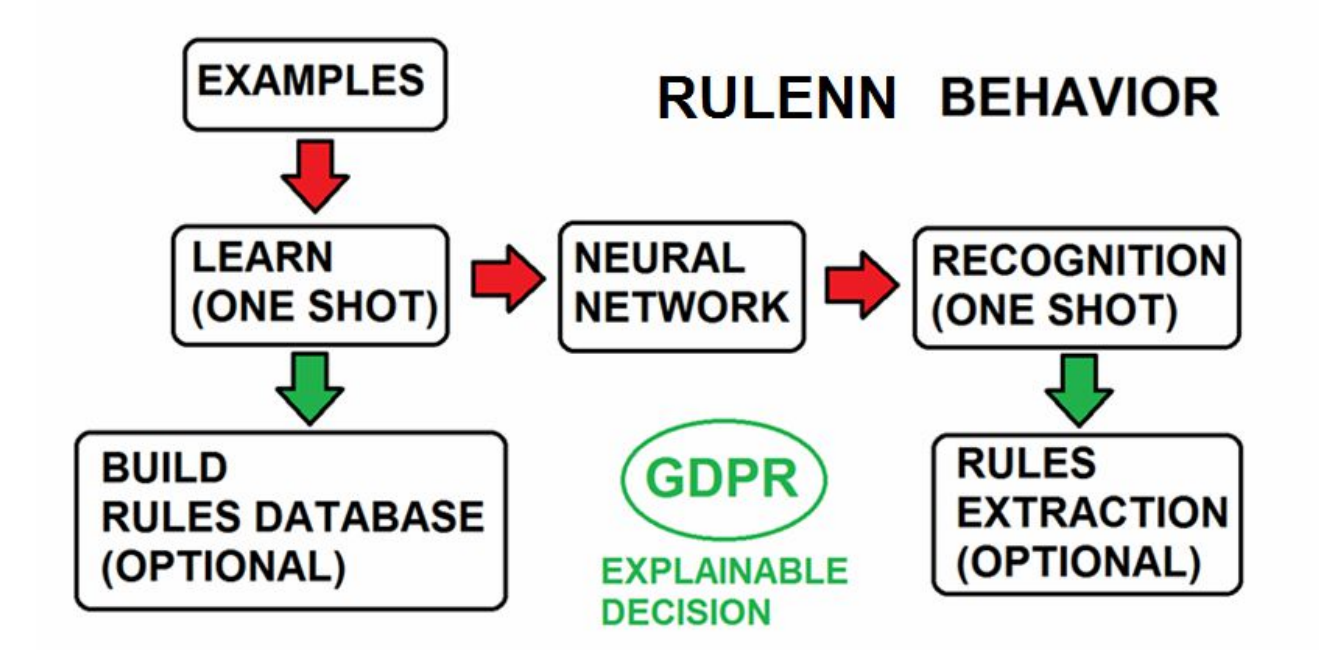

*An expert system that learns from the data and builds rules on which the expert user can intervene, by relating plausibility ranges(BOX-Norm) of the individual variables. The range for each variable increases during learning: initial small(also 0) ranges are suitable working with BIG\_DATA while initial larger ranges are suitable working with SMALL-DATA. The rules of the expert system are not evaluated serially as in a Von* 

*Copyright © Luca Marchese.* ORC-ID: http://orcid.org/0000-0001-7903-7540 NCAGE (NATO Commercial And Government Entity Code : AK845 *Email: luca.marchese@synaptics.org web: www.synaptics.org*

*IEEE Senior Member – INNS Senior Memeber*

*Neumann machine but are mapped onto a Neural Net (SHARP) that learns and infers in a single shot. If the "GDPR" flag is set to "ON" during learning and during the inference, the network stores/extracts the rules that determined the decision (s) from the synapses. During learning there is no loss of performance if the "GDPR" flag is set to "ON" while the inference on the single data is much faster if the "GDPR" flag is set to "OFF".*

*Actually, the system is set up to acquire large amounts of data quickly by building a database of rules (GDPR ON) and inferring equally quickly on large amounts of data without giving an explanation of the applied rule (GDPR OFF). When it is necessary to provide an explanation on one or more decisions, one can perform an inference with the GDPR ON flag, losing speed performance but explicating all the rules (if-then) involved in the decision.*

*Copyright © Luca Marchese.* ORC-ID: http://orcid.org/0000-0001-7903-7540 NCAGE (NATO Commercial And Government Entity Code : AK845 *Email: luca.marchese@synaptics.org web: www.synaptics.org*

*IEEE Senior Member – INNS Senior Memeber*

## *API USER MANUAL*

### **RULENN Rel 1.1 Notes**

This software is an optimized digital emulation of the S.H.A.R.P neural network. This software works on RAM and synapses are saved/loaded on mass storage with apposite functions. This simple software is composed of six functions performing the following operations:

- **1) Initialization**
- **2) Learning**
- **3) Recognition**
- **4) Synaptic saving**
- **5) Synaptic loading**
- **6) Report**

#### **Initialization**

//-----------------------------------------------------------// // Initializing the RULENN architecture // //-----------------------------------------------------------// **unsigned short int RULENN\_INIT(const unsigned char pattern\_comps);**

PARAMETERS:

**pattern\_comps**: (INPUT) the number of components of the input vector

This function must be called only one time when it is required to set the number of components of the input vector and initialize the synaptic values. When the network is uploaded with the RULENN\_LOAD function (see the next part of the document) the function RULENN\_INIT must not be called.

## **© Luca Marchese luca.marchese@synaptics.org www.synaptics.org**

January 3, 2019

**Learning**

//-----------------------------------------------------------// // Pattern learning operation // //-----------------------------------------------------------// **unsigned short int RULENN\_LEARN(const unsigned int build\_rule\_flag, const char \*db\_rule\_file, const unsigned char \*pattern, const unsigned short int cat, const unsigned char \*nif, const unsigned char thresh, unsigned char \*rec);**

PARAMETERS:

**build\_rule\_flag**: (INPUT) 0 = rules not saved; 1 = rules saved;

db\_rule\_file: (INPUT) the name of the file where rules are written if build rule flag = 1

**pattern**: (INPUT) the vector to learn (vector size: pattern\_comps); component value range: 0-128

**cat**: (INPUT) category assigned to the pattern; value range: 1-8

**nif**: (INPUT) the vector of L-SUP generalization required (vector size: pattern\_comps); value range: 0-128 (maximum value is actually limited by #define MAX NIF 50). See Fig.1.

**thresh**: (INPUT) the threshold value of the recognition strength used to check if the pattern should be considered already recognized (\*rec= 1 and no learning operation is performed); range: 0-255 (the pattern is learned if recognized with strength < thresh)

**rec**: (OUTPUT) when \*rec = 1 then the pattern is already recognized and no learning operation is required; when \*rec = 0 then the pattern has been learned.

*Copyright © Luca Marchese.* ORC-ID: http://orcid.org/0000-0001-7903-7540 NCAGE (NATO Commercial And Government Entity Code : AK845 *Email: luca.marchese@synaptics.org web: www.synaptics.org*

*IEEE Senior Member – INNS Senior Memeber*

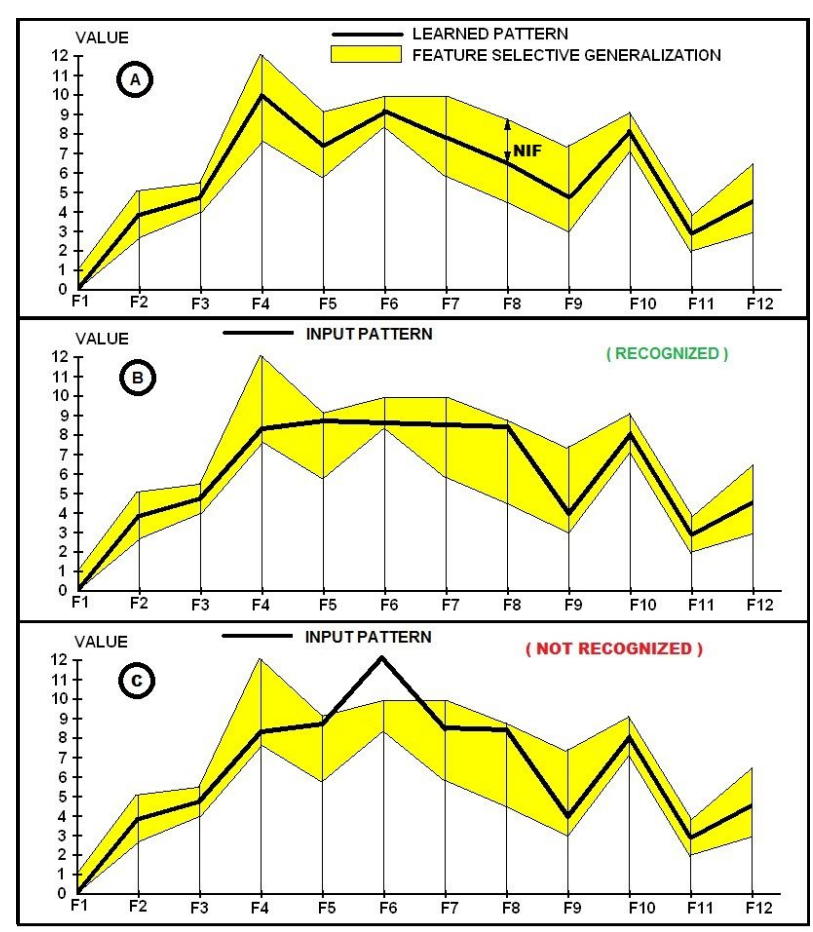

*Fig.1 BOX GENERALIZATION WITH SPECIFIC VALUES FOR EACH FEATURE* 

#### **Recognition**

//-----------------------------------------------------------// // Pattern recognition operation // //-----------------------------------------------------------// **unsigned short int RULENN\_RECOGNIZE(const unsigned int extract\_rule\_flag, const char \*db\_rule\_file, const unsigned char \*pattern, unsigned short int \*cat\_num, unsigned short int \*cat, unsigned char \*recognition\_strength);**

*Copyright © Luca Marchese.* ORC-ID: http://orcid.org/0000-0001-7903-7540 NCAGE (NATO Commercial And Government Entity Code : AK845 *Email: luca.marchese@synaptics.org web: www.synaptics.org IEEE Senior Member – INNS Senior Memeber*

PARAMETERS:

**extract rule flag**: (INPUT) 0 = rules not extracted (faster) ; 1 = rules extracted;

**db\_rule\_file**: (INPUT) is the name of the file where the rules are written if the extract\_rule\_flag = 1

**pattern**: (INPUT) the vector to learn (vector size: pattern\_comps); component value range: 0-128

**cat\_num**: (OUTPUT) number of categories where the pattern has been recognized

**cat**: (OUTPUT) the vector of categories where the pattern has been recognized ordered by recognition strength

**recognition\_strength**: (OUTPUT) the vector of the recognition strength values associated to the categories range: 0-255

**Synaptic saving**

//-----------------------------------------------------------// // Saving a RULENN trained architecture on binary file // //-----------------------------------------------------------// **unsigned short int RULENN\_SAVE(const char \*filename);**

This function saves the RULENN NN with all the synaptic values in a file. **filename**: (INPUT) the name of the file where to save the network

**Synaptic loading**

//-----------------------------------------------------------// // Loading a RULENN trained architecture from binary file // //-----------------------------------------------------------// **unsigned short int RULENN\_LOAD(const char \*filename);**

This function loads the RULENN NN with all the synaptic values from a file. **filename**: (INPUT) the name of the file where to save the network

**Report**

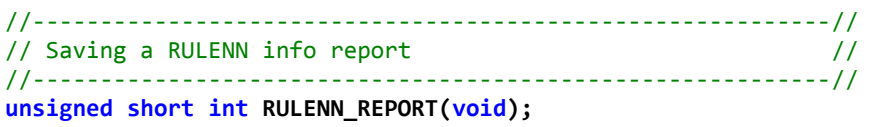

This function generates a report file containing information on the RULENN NN after initialization and learning:

Example:

FEATURES: 64

CATEGORIES: 1 2 3 4 5 6 7 8

CLUSTER NEURONS: 8

FEATURES is the number of features used for the initialization of the network

CATEGORIES is the number of categories that have been utilized in the training set

CLUSTER NEURONS is the number of neurons used as intermediate layer between the mini-columns neurons and the category neurons. This feature is not mandatory in the RULENN neural network but has been inserted in this software implementation for future developments on mechanisms aided to limit crosstalk phenomena. The role of the intermediate neurons (called also "category cluster neurons") is limiting the number of connections with a single category neuron. Each "category cluster neuron" can learn a maximum number of patterns. When, during the learning task, this limit is reached a new "cluster neuron" associated with the category is committed. If the number of cluster neurons is equal to the number of categories, then each category is represented by a single cluster neuron. If the number of category cluster neurons is greater than the number of categories, some categories could be associated with more cluster neurons.

The possible return codes of the functions are:

#define RULENN\_NO\_ERROR 0 #define\_RULENN\_OPEN\_FILE 1 #define\_RULENN\_READ\_FILE 2 #define\_RULENN\_WRITE\_FILE 3 #define\_RULENN\_INV\_PAR 4

### *EXAMPLE OF USE*

//initialization of the network for a task with 7 features unsigned short int i RULENN Ret; const unsigned char pattern\_comps = 7; i\_RULENN\_Ret = RULENN\_INIT(pattern\_comps); if(!i\_RULENN\_Ret) { RULENN\_process\_error(i\_RULENN\_Ret); return i\_RULENN\_Ret; }

#### //learning

unsigned short int i\_RULENN\_Ret; unsigned short int i\_READ\_Ret; const unsigned char pattern[7]; const unsigned short int cat; const unsigned char nif[8]; const unsigned char thresh; unsigned char rec; i\_READ\_Ret = read\_example (pattern, nif, cat, thresh); if(!i READ Ret) { READ process error(i READ Ret); return i READ Ret; } i\_RULENN\_Ret = RULENN\_LEARN (1,"rule\_db.txt",pattern, cat, nif, thresh, &rec); if(!i RULENN Ret) { RULENN process error(i RULENN Ret); return i RULENN Ret; } if(!rec) { printf("the pattern has been learned\n"); } else { printf("the pattern has been recognized\n"); }

the example file could contain a record like this: 123,010, 020,010,040,005,098,015,100,015,070,010,030,010,200,5 The meaning of the fields is: **VAL[0],LSUP[0],VAL[1],LSUP[1],VAL[2],LSUP[2],VAL[3],LSUP[3],VAL[4],LSUP[4],VAL[5],LSUP[5],VAL[6],LSUP[6],THRESH,CAT**

The record contains the values of 7 features. For each feature a BOX (LSUP) generalization value is set. If the pattern is recognized with a recognition strength >200 (thresh) in the category 5 (cat) then the pattern is not learned (it is considered already part of the know-how of the network). If the recognition strength is < 200 (thresh) or the recognized cat is different from 5 (cat) then the pattern is learned and associated with the category 5.

```
//recognition of a 7 components input pattern
#define MAX CAT NUMBER 8 //it must be <= MAX CAT in RULENN.c
unsigned short int i RULENN Ret;
unsigned short int i READ Ret;
unsigned short int i RESULT Ret;
const unsigned char pattern[7];
unsigned short int cat_num;
unsigned short int cat[CAT_NUMBER];
unsigned char recognition strength[CAT_NUMBER];
i_READ_Ret = read_input (pattern);
if(!i READ Ret) { READ process error(i READ Ret); return i READ Ret; }
i_RULENN_Ret = RULENN_RECOGNIZE(1, "rules.txt", pattern, &cat_num, cat, recognition_strength);
if(!i_RULENN_Ret) { RULENN_process_error(i_RULENN_Ret); return i_RULENN_Ret; }
i_RESULT_Ret = read_result(cat_num, cat, recognition_strength);
if(!i RESULT Ret) { RESULT process error(i RESULT Ret); return i RESULT Ret; }
```
the read input function could read from a file containing records like this: 123, 020,040,098,100,070,030 The meaning of the fields is: **VAL[0],VAL[1],VAL[2],VAL[3],VAL[4],VAL[5],VAL[6]**

the read result function should read the number of categories (cat\_num) and then scan cat\_num elements of the vectors cat[] and recognition strengt[]. These vectors contain respectively the category number and the associated recognition strength. The vectors are already sorted with decreasing recognition strength. The first element is the strongest recognition. There could be an uncertainty if more elements have the same recognition strength of the first element.

An example of result could be:

cat  $num = 3$ 

*Copyright © Luca Marchese.* ORC-ID: http://orcid.org/0000-0001-7903-7540 NCAGE (NATO Commercial And Government Entity Code : AK845 *Email: luca.marchese@synaptics.org web: www.synaptics.org*

*IEEE Senior Member – INNS Senior Memeber*

 $cat[] = 7, 4, 5, 0, 0, 0, 0, 0$ recognition  $strength[] = 200,80,60$ 

The user can consider only the first elements having the same recognition strength (if only the first element has the higher recognition strength value then the pattern is recognized without uncertainty and this is the most frequent case).

The user can also work with the fuzzy classification on multiple categories (Fig.2). By using the vector of recognition strengths it is possible to build a deep learning architecture where the output vectors (recognition strengths) of multiple RULENN modules in one layer are sent together as input of one or more RULENN modules in the following layer.

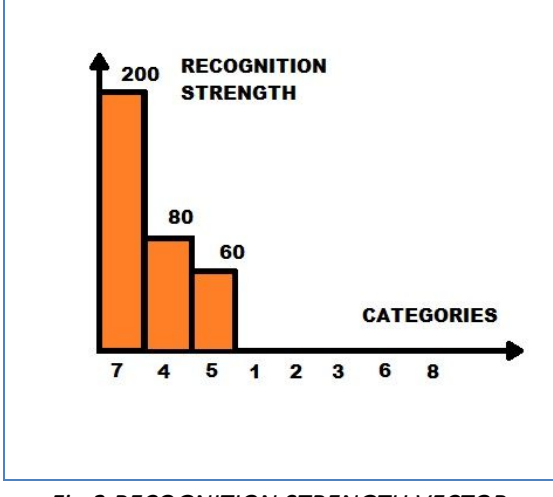

*Fig.2 RECOGNITION STRENGTH VECTOR*

## *HOW TO WORK WITH A LARGER NUMBER OF CATEGORIES*

With this simple implementation only 8 categories can be utilized. By using multiple RULENN module, it is possible to manage a larger number of categories. The input pattern must be multiplexed to all the RULENN modules and the final category is composed by the ensemble of the single categories (used as 0-8 digits). Fig.3 could explain better the simple concept of composite categorization. With 3 networks you can manage 8\*\*3 categories. Fig.4B explains the same concept of Fig.3. During the learning task, an input pattern can be assigned to the category 768. The first network learns the pattern as assigned to category 7, the second

network learns the pattern as assigned to category 6 and the third network learns the pattern as assigned to category 8. The value cannot be used. When a recognition process produces a category with one or more digit set to 0, the input pattern is not recognized.

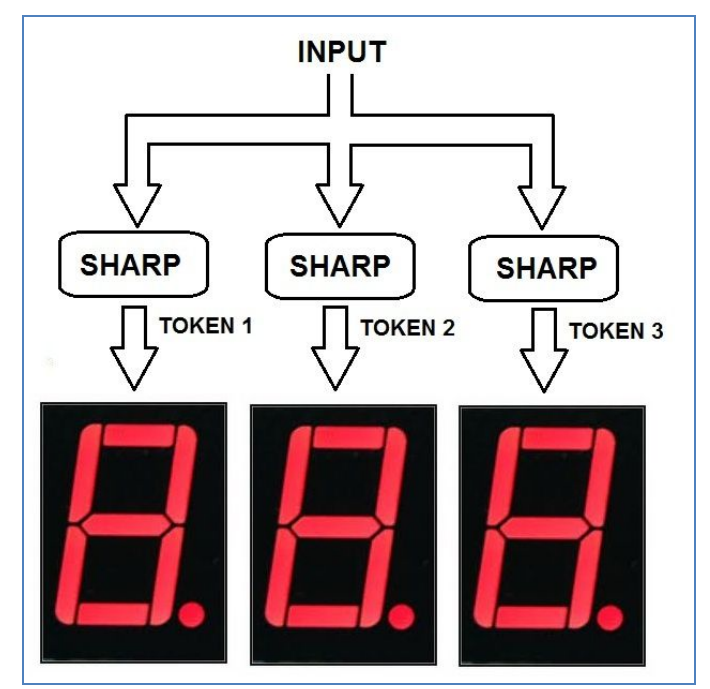

*Fig.3 COMPOSITE CATEGORY EXAMPLE: 8\*\*3 CATEGORIES*

## *HOW TO WORK WITH LARGER INPUT PATTERNS*

With this simple implementation it is possible to use patterns composed of 64 features. If your application needs to manage larger patterns, you can use multiple RULENN modules inputting different tokens of the input to different modules (Fig.4 A).

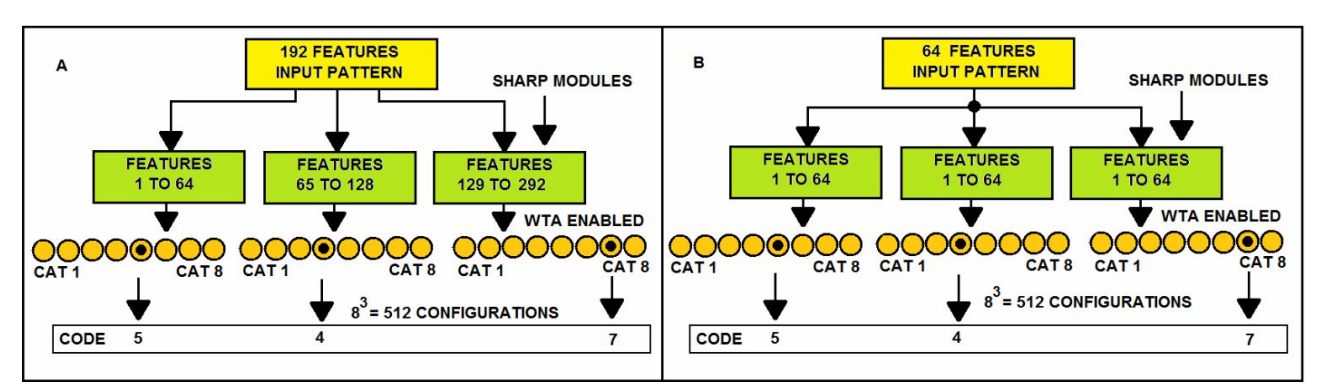

*Fig.4 A) A LARGE INPUT PATTERN IS MULTIPLEXED ON THREE RULENN MODULES. WTA (Winner Takes All) ENABLED MEANS (FOR THE API USER) THAT ONLY THE WINNING CATEGORY IS CONSIDERED AND NOT THE VECTOR OF RECOGNITION STRENGTHS. B) THIS SCHEME SHOWS THE SAME CONCEPT OF Fig.3.*

Larger input patterns can be managed also with a DEEP-LEARNING approach by using multiple layers of RULENN modules. The recognition strengths vectors that are output of the layer N are used as the input of the layer N+1. The concept is shown in Fig.5. This approach becomes particularly interesting when working with BIG DATA: when the crosstalk between categories becomes important, the recognition strengths vectors of the first layers are more complex (few 0 values are present / more categories activated).

**© Luca Marchese luca.marchese@synaptics.org www.synaptics.org**

January 3, 2019

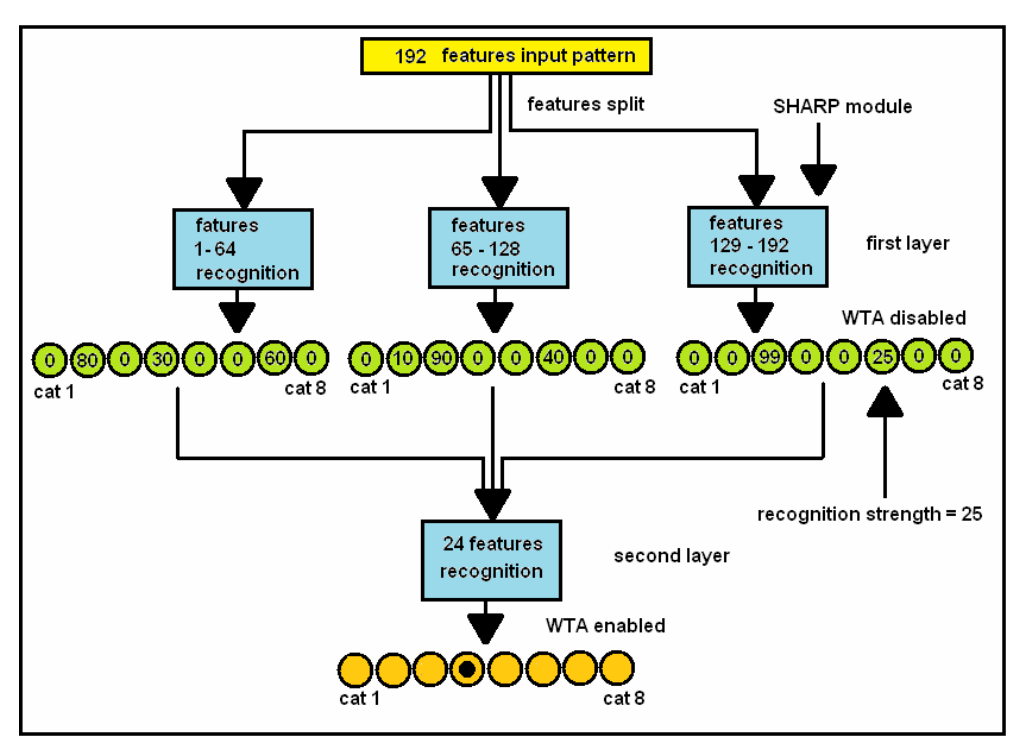

*Fig.5 AN INPUT VECTOR OF 192 FEATURES IS MULTIPLEXED TO TRHEE RULENN MODULES. THE OUTPUT VECTORS OF RECOGNITION STRENGTHS ARE USED AS INPUT FOR THE RULENN MODULE IN THE SECOND LAYER. WTA (Winner Takes All) ENABLED MEANS (FOR THE API USER) THAT ONLY THE WINNING CATEGORY IS CONSIDERED AND NOT THE VECTOR OF RECOGNITION STRENGTHS. WTA (Winner Takes All) DISABLED MEANS (FOR THE API USER) THAT THE VECTOR OF RECOGNITION STRENGTHS IS CONSIDERED AS OUTPUT.*

## *USING THE TESTING SOFTWARE*

The test software provided with the RULENN code is a **simple console application** containing functions that generate artificial databases of examples for training and validation.

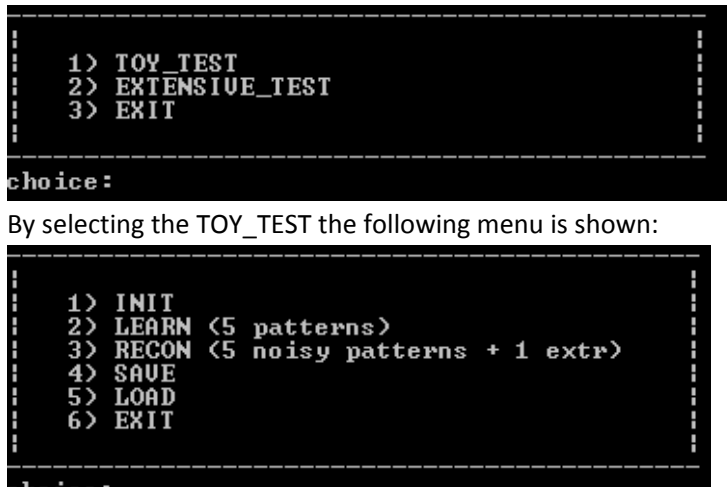

choice:

There are 5 patterns hard-coded inside the C-source and 5 related noisy patterns.

One extra pattern is completely different.

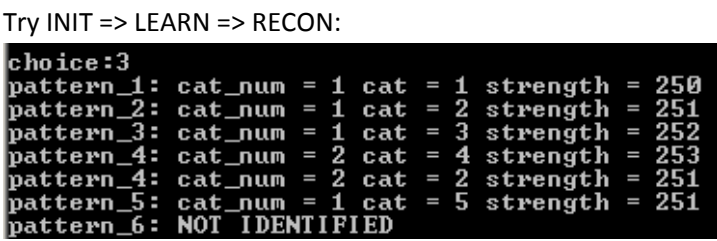

Then try SAVE (the network with synapses is saved on the binary file "RULENN.snps") Then try INIT=>RECON:

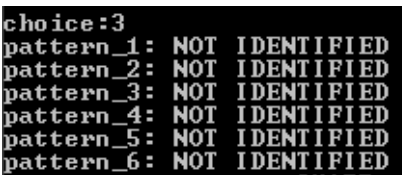

(the INIT operation deleted all the synapses)

Try LOAD (the network with synapses previously saved is reloaded)

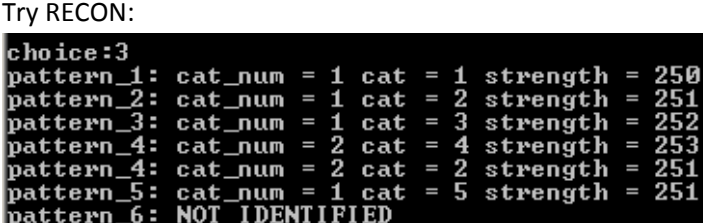

NOTE: in this toy problem the GDPR flag is set ON by default and a "rules\_db.bin" binary file is creeated during learning. During the recognition process the GDPR flag is ON by default and the files rules\_ex1.txt,

rules\_ex2.txt, rules\_ex3.txt, rules\_ex4.txt and rules\_ex5.txt are created. They contain the rules that explain the inference of the neural network.

Following the contents of the rules files:

## **rules\_ex1.txt:**

IF (029 < VAR[00]=039 < 039) AND (095 < VAR[01]=100 < 105) AND (045 < VAR[02]=050 < 055) AND (035 < VAR[03]=040 < 045) AND (025 < VAR[04]=030 < 035) AND (120 < VAR[05]=125 < 127) AND (075 < VAR[06]=080 < 085) AND (005 < VAR[07]=010 < 015) AND (095 < VAR[08]=100 < 105) AND (095 < VAR[09]=100 < 105) THEN CATEGORY=01

## **rules\_ex2.txt:**

IF (095 < VAR[00]=104 < 105) AND (015 < VAR[01]=024 < 025) AND (025 < VAR[02]=034 < 035) AND

 (085 < VAR[03]=094 < 095) AND (062 < VAR[04]=063 < 072) AND (095 < VAR[05]=096 < 105) AND (095 < VAR[06]=104 < 105) AND (095 < VAR[07]=104 < 105) AND (095 < VAR[08]=096 < 105) AND (094 < VAR[09]=096 < 106) THEN CATEGORY=02

## **rules\_ex3:**

IF (005 < VAR[00]=012 < 015) AND (015 < VAR[01]=022 < 025) AND (025 < VAR[02]=032 < 035) AND (035 < VAR[03]=038 < 045) AND (045 < VAR[04]=052 < 055) AND (055 < VAR[05]=058 < 065) AND (065 < VAR[06]=068 < 075) AND (075 < VAR[07]=082 < 085) AND (085 < VAR[08]=093 < 095) AND (093 < VAR[09]=102 < 107) THEN CATEGORY=03

## **rules\_ex4:**

IF (095 < VAR[00]=097 < 105) AND (015 < VAR[01]=024 < 025) AND (025 < VAR[02]=028 < 035) AND (085 < VAR[03]=094 < 095) AND (062 < VAR[04]=064 < 072) AND (095 < VAR[05]=104 < 105) AND (095 < VAR[06]=104 < 105) AND (095 < VAR[07]=104 < 105) AND (095 < VAR[08]=104 < 105) AND (094 < VAR[09]=096 < 106) THEN CATEGORY=02

 IF (091 < VAR[00]=097 < 101) AND (021 < VAR[01]=024 < 031) AND

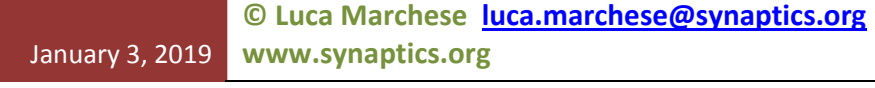

 (022 < VAR[02]=028 < 032) AND (091 < VAR[03]=094 < 101) AND (057 < VAR[04]=064 < 067) AND (101 < VAR[05]=104 < 111) AND (101 < VAR[06]=104 < 111) AND (101 < VAR[07]=104 < 111) AND (101 < VAR[08]=104 < 111) AND (086 < VAR[09]=096 < 102) THEN CATEGORY=04

## **rules\_ex5:**

IF (025 < VAR[00]=026 < 035) AND (085 < VAR[01]=091 < 095) AND (025 < VAR[02]=031 < 035) AND (085 < VAR[03]=089 < 095) AND (025 < VAR[04]=026 < 035) AND (085 < VAR[05]=094 < 095) AND (025 < VAR[06]=034 < 035) AND (085 < VAR[07]=092 < 095) AND (025 < VAR[08]=034 < 035) AND (081 < VAR[09]=094 < 099) THEN CATEGORY=05

Then EXIT => EXTENSIVE\_TEST:

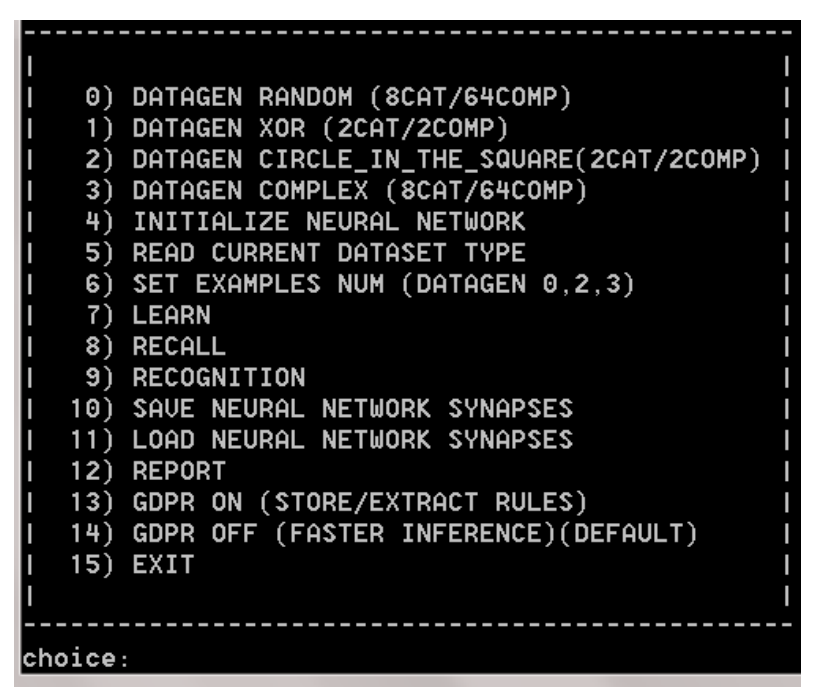

The option 0 generates the text file "RULENN\_ext\_test.dat" that contains records for both learning and validation. The number of examples can be (previously) selected with the option SET EXAMPLES NUM (default= 30,000).

The program will ask for the NIF (the BOX generalization) for each component. If the size of the pattern is 64 you will have to put a value of NIF for each component as shown in the following screen snapshot. When the process will be terminated, a file called "RULENN\_ext\_test.dat" will be created.

*Copyright © Luca Marchese.* ORC-ID: http://orcid.org/0000-0001-7903-7540 NCAGE (NATO Commercial And Government Entity Code : AK845 *Email: luca.marchese@synaptics.org web: www.synaptics.org*

*IEEE Senior Member – INNS Senior Memeber*

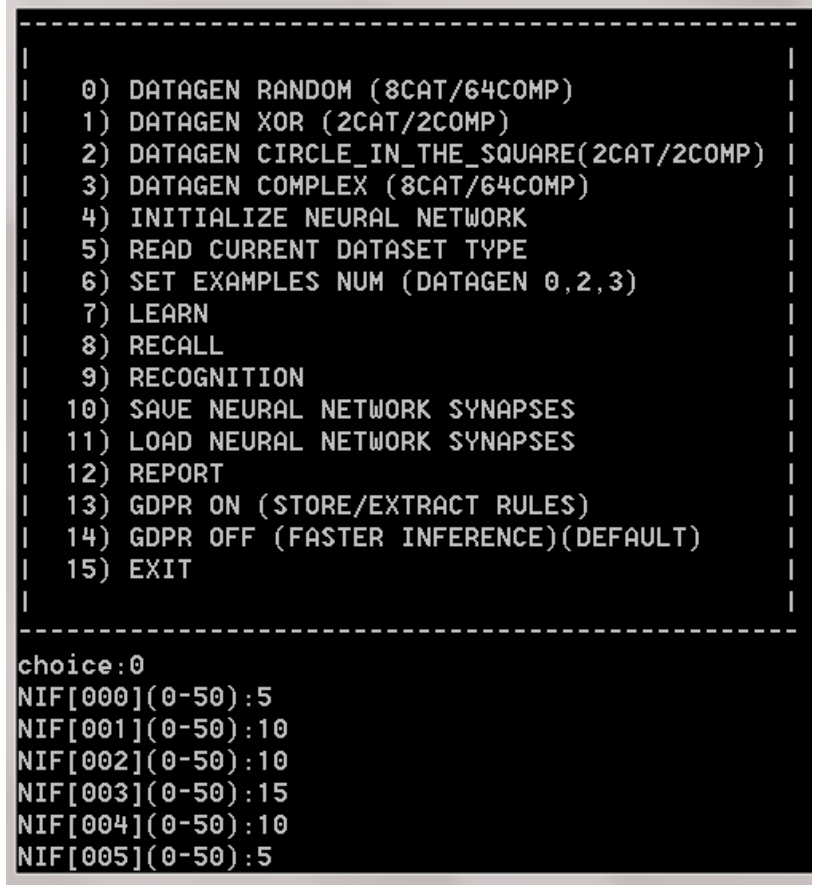

Continue up to NIF[063] sellecting the desired range for any variable

The text file **"RULENN\_ext\_test.dat"** contains records of this type:

```
AC0 039(010) 015(010) 000(010) 090(010) 070(010) 087(005) 053(005) 034(005) 
118(005) 024(005) 044(005) 117(005) 105(005) 065(005) 124(005) 107(005) 
105(005) 006(005) 042(005) 109(005) 065(005) 046(005) 056(005) 109(005) 
008(005) 023(005) 117(005) 088(005) 102(005) 030(005) 048(005) 091(005) 
092(005) 035(005) 000(005) 119(005) 070(005) 063(005) 042(005) 071(005) 
068(005) 080(005) 062(005) 123(005) 084(005) 074(005) 087(005) 093(005) 
061(005) 114(005) 083(005) 009(005) 078(005) 121(005) 026(005) 092(005) 
104(005) 077(005) 087(005) 027(005) 013(005) 046(005) 056(005) 094(005) 
CAT:0001
```
*Copyright © Luca Marchese.* ORC-ID: http://orcid.org/0000-0001-7903-7540 NCAGE (NATO Commercial And Government Entity Code : AK845 *Email: luca.marchese@synaptics.org web: www.synaptics.org*

*IEEE Senior Member – INNS Senior Memeber*

**AC1** 043(010) 022(010) 003(010) 083(010) 068(010) 083(005) 049(005) 037(005) 118(005) 025(005) 040(005) 115(005) 108(005) 062(005) 124(005) 105(005) 101(005) 003(005) 043(005) 105(005) 064(005) 047(005) 059(005) 110(005) 008(005) 027(005) 115(005) 088(005) 100(005) 026(005) 052(005) 095(005) 090(005) 038(005) 003(005) 123(005) 070(005) 063(005) 046(005) 067(005) 071(005) 081(005) 059(005) 124(005) 080(005) 075(005) 090(005) 090(005) 065(005) 112(005) 079(005) 005(005) 080(005) 123(005) 024(005) 096(005) 101(005) 081(005) 086(005) 028(005) 016(005) 046(005) 056(005) 097(005) **CAT:0001**

Each AC0 record is followed by a AC1 record. AC0 is the learning pattern and AC1 is the associated validation pattern. The validation pattern contains the components of the learning pattern with added noise limited by the "generalization box" defined after any component between parentheses.

(LEARNING COMPONENT VALUE, BOX GENERALIZATION(NIF), VALIDATION COMPONENT VALUE)

The option 3 (DATAGEN COMPLEX (8 CAT / 64 FEATURES) generates a file with the same format but the patterns are not completely random. Different complex and relative constraints are applied to the values for the 8 categories (like in a real problem).

Independently by the database created (options 0,1,2,3, DATAGEN) the sequence of operations that should be performed is the following:

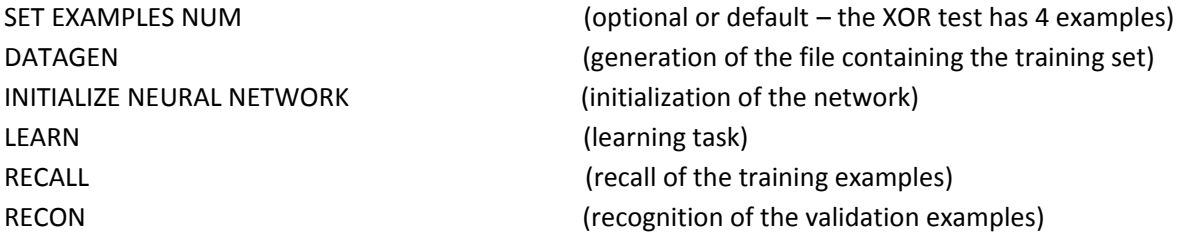

The INITIALIZE NEURAL NETWORK operation will ask for the number of components contained in the pattern. You must put the same number of components of the dataset (created by DATAGEN):

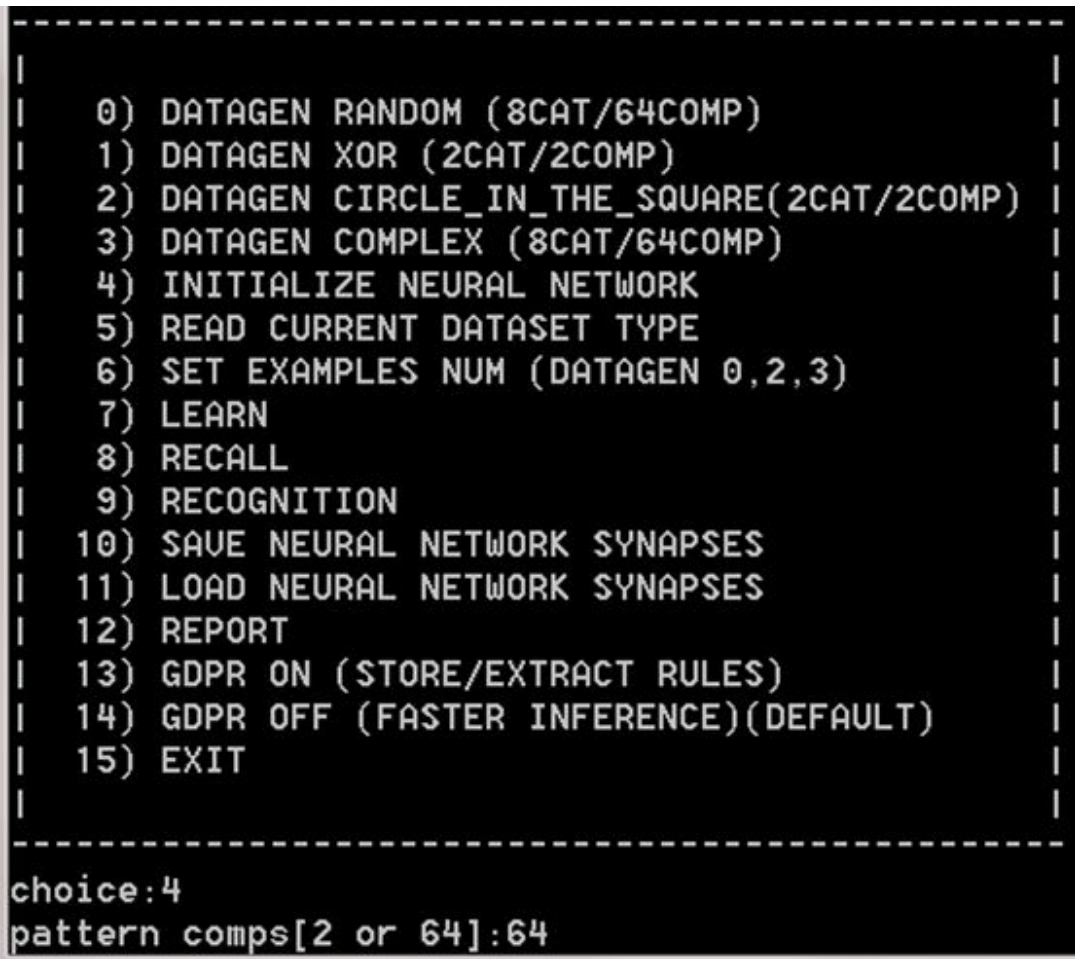

If the number of examples is large the operation could require some minutes to be completely performed. When the learning task is performed, the program shows the number of patterns that have been read and the number of patterns that have been recognized and not learned:

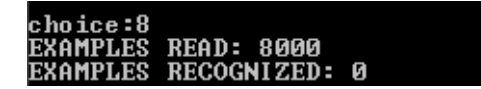

If the learning task is executed a second time all the patterns are recognized and not learned:

**READ: 8000 RECOGNIZED:** 8000

Executing the RECALL operation, the same patterns of the training set (AC0) are inputted to the network. The result of each recognition is reported in the file **"RULENN\_test.res"** (due to all these file writing operations the process requires some time more). The format of the file "RULENN\_test.res" is the following:

```
CAT: 00001 CRE: 00001 STR: 255 ->00001(255)
CAT: 00001 CRE: 00001 STR: 255 ->00001(255)
CAT: 00001 CRE: 00001 STR: 255 ->00001(255)
CAT: 00001 CRE: 00001 STR: 255 ->00001(255)->00004(250)->00006(250)
…..
```
Each row is related to an input pattern. The fields of the record have this meaning:

CAT: <expected category> CRE/WRE/UNC: <recognized category> or NID (CRE=correct, WRE=wrong, UNC=uncertainty, NID=not identified) STR: <maximum recognition strength> -><first recognized category>(<strength>)-><second recognized category>(<strength>)-> …

At the end there is a resume line like this:

CRE:30000(100.000000%) UNC:0(0.000000%) NID:0(0.000000%) WRE:0(0.000000%)

Execution the RECON operation, the noisy patterns (AC1) are inputted to the network. The result of each recognition is reported in the file "RULENN\_test.res".

PLEASE NOTE THAT reports are always APPENDED to the existing file "RULENN test.res". If you want a file with only the last results you must delete the file before the execution of the RECALL/RECON operations that you want record.

The use of the RANDOM database (option 0) produces bad RECON results with a large dataset (>15000). With a RANDOM database you should use also small BOX distance generalization values (i.e. <=5) because the values of the components of the generated vectors are completely random and the vectors are assigned to random categories in the range 0-8.

By using the option 3 (DATAGEN COMPLEX (8 CAT / 64 FEATURES)) the generated patterns are associated with the 8 categories following some criteria (range of the values of the components and relations between the values of different components). In such a context, also with large datasets (>15000) there are good RECON results.

The constraints are managed inside the function *void datagen\_complex(void )* inside the **test\_RULENN.c** code: you can change the code to build personalized classes.

The Datasets options DATAGEN XOR and DATAGEN CIRCLE\_IN\_THE\_SQUARE produce 2 components vectors related to the known basic problems.

NOTE: The network must be initialized setting a number of components matching the type Dataset that will be used.

## *USING THE TESTING SOFTWARE (EXAMPLE)*

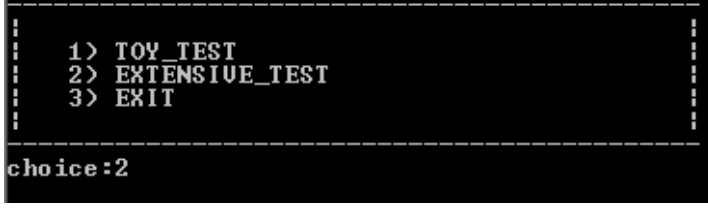

(we select the EXTENSIVE TEST)

## **© Luca Marchese luca.marchese@synaptics.org**

January 3, 2019 **www.synaptics.org**

**RULES BASED NEURAL NETWORK** ---Author: Luca Marchese-------luca.marchese@synaptics.org---------www.synaptics.org---0) DATAGEN RANDOM (8CAT/64COMP) 1) DATAGEN XOR (2CAT/2COMP) 2) DATAGEN CIRCLE\_IN\_THE\_SQUARE(2CAT/2COMP) 3) DATAGEN COMPLEX (8CAT/64COMP) 4) INITIALIZE NEURAL NETWORK 5) READ CURRENT DATASET TYPE 6) SET EXAMPLES NUM (DATAGEN 0,2,3) 7) LEARN 8) RECALL 9) RECOGNITION 10) SAVE NEURAL NETWORK SYNAPSES 11) LOAD NEURAL NETWORK SYNAPSES 12) REPORT 13) GDPR ON (STORE/EXTRACT RULES) 14) GDPR OFF (FASTER INFERENCE) (DEFAULT)  $15$ ) EXIT choice:6 ACTUAL EXAMPLES NUMBER: 30000 EXAMPLES NUMBER[9-30000]:30000

(we leave the default number of examples)

*Copyright © Luca Marchese.* ORC-ID: http://orcid.org/0000-0001-7903-7540 NCAGE (NATO Commercial And Government Entity Code : AK845 *Email: luca.marchese@synaptics.org web: www.synaptics.org*

*IEEE Senior Member – INNS Senior Memeber*

```
0) DATAGEN RANDOM (8CAT/64COMP)
     1) DATAGEN XOR (2CAT/2COMP)
    2) DATAGEN CIRCLE_IN_THE_SQUARE(2CAT/2COMP)<br>3) DATAGEN CIRCLE_IN_THE_SQUARE(2CAT/2COMP)<br>3) DATAGEN COMPLEX (8CAT/64COMP)
    4) INITIALIZE NEURAL NETWORK
    5) READ CURRENT DATASET TYPE
    6) SET EXAMPLES NUM (DATAGEN 0.2.3)
     7) LEARN
    8) RECALL
    9) RECOGNITION
   10) SAVE NEURAL NETWORK SYNAPSES
   11) LOAD NEURAL NETWORK SYNAPSES
   12) REPORT
   13) GDPR ON (STORE/EXTRACT RULES)
   14) GDPR OFF (FASTER INFERENCE) (DEFAULT)
   15) EXIT
choice:0
|NIF[000](0-50):5
NIF[001](0-50):5<br>NIF[002](0-50):5
NIF[003](0-50):5
NIF[004](0-50):5
```
…set the NIF=5 for all the 64 components

The file **"RULENN ext test.dat"** is created with 30,0000 examples (following the first example associated with category 1 and the last example associated with category 8

```
AC0 039(005) 015(005) 000(005) 090(005) 070(005) 087(005) 053(005) 034(005) 
118(005) 024(005) 044(005) 117(005) 105(005) 065(005) 124(005) 107(005) 
105(005) 006(005) 042(005) 109(005) 065(005) 046(005) 056(005) 109(005) 
008(005) 023(005) 117(005) 088(005) 102(005) 030(005) 048(005) 091(005) 
092(005) 035(005) 000(005) 119(005) 070(005) 063(005) 042(005) 071(005) 
068(005) 080(005) 062(005) 123(005) 084(005) 074(005) 087(005) 093(005) 
061(005) 114(005) 083(005) 009(005) 078(005) 121(005) 026(005) 092(005) 
104(005) 077(005) 087(005) 027(005) 013(005) 046(005) 056(005) 094(005) 
CAT:0001
AC1 041(005) 018(005) 001(005) 087(005) 069(005) 083(005) 049(005) 037(005) 
118(005) 025(005) 040(005) 115(005) 108(005) 062(005) 124(005) 105(005) 
101(005) 003(005) 043(005) 105(005) 064(005) 047(005) 059(005) 110(005) 
008(005) 027(005) 115(005) 088(005) 100(005) 026(005) 052(005) 095(005) 
090(005) 038(005) 003(005) 123(005) 070(005) 063(005) 046(005) 067(005)
```
*Copyright © Luca Marchese.* ORC-ID: http://orcid.org/0000-0001-7903-7540 NCAGE (NATO Commercial And Government Entity Code : AK845

*Email: luca.marchese@synaptics.org web: www.synaptics.org*

*IEEE Senior Member – INNS Senior Memeber*

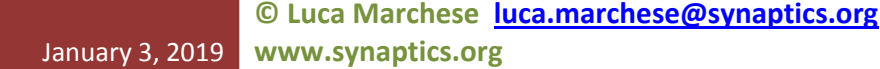

071(005) 081(005) 059(005) 124(005) 080(005) 075(005) 090(005) 090(005) 065(005) 112(005) 079(005) 005(005) 080(005) 123(005) 024(005) 096(005) 101(005) 081(005) 086(005) 028(005) 016(005) 046(005) 056(005) 097(005) CAT:0001

……..

AC0 074(005) 105(005) 016(005) 126(005) 005(005) 085(005) 038(005) 037(005) 108(005) 054(005) 057(005) 077(005) 019(005) 014(005) 109(005) 037(005) 059(005) 096(005) 076(005) 112(005) 084(005) 050(005) 109(005) 112(005) 059(005) 037(005) 079(005) 051(005) 072(005) 074(005) 068(005) 063(005) 058(005) 104(005) 038(005) 053(005) 088(005) 062(005) 050(005) 114(005) 075(005) 095(005) 021(005) 112(005) 088(005) 008(005) 029(005) 070(005) 019(005) 046(005) 103(005) 116(005) 113(005) 074(005) 065(005) 066(005) 121(005) 039(005) 103(005) 051(005) 111(005) 085(005) 067(005) 109(005) CAT:0008 AC1 075(005) 104(005) 012(005) 127(005) 001(005) 089(005) 034(005) 037(005) 108(005) 052(005) 061(005) 077(005) 019(005) 015(005) 106(005) 035(005) 059(005) 093(005) 080(005) 112(005) 084(005) 049(005) 110(005) 116(005) 056(005) 033(005) 075(005) 053(005) 069(005) 073(005) 068(005) 065(005) 054(005) 106(005) 035(005) 052(005) 084(005) 066(005) 047(005) 114(005) 076(005) 094(005) 023(005) 110(005) 092(005) 009(005) 033(005) 069(005) 023(005) 046(005) 107(005) 113(005) 111(005) 070(005) 067(005) 063(005) 122(005) 039(005) 106(005) 047(005) 111(005) 087(005) 067(005) 109(005) CAT:0008

Then we delete the **"RULENN\_test.res"** file in order to have the results of the RECALL and RECON not appended to old data.

*Copyright © Luca Marchese.* ORC-ID: http://orcid.org/0000-0001-7903-7540 NCAGE (NATO Commercial And Government Entity Code : AK845 *Email: luca.marchese@synaptics.org web: www.synaptics.org*

*IEEE Senior Member – INNS Senior Memeber*

## **© Luca Marchese luca.marchese@synaptics.org**

#### January 3, 2019 **www.synaptics.org**

0) DATAGEN RANDOM (8CAT/64COMP) 1) DATAGEN XOR (2CAT/2COMP) 2) DATAGEN CIRCLE\_IN\_THE\_SQUARE(2CAT/2COMP)<br>3) DATAGEN COMPLEX (8CAT/64COMP) 4) INITIALIZE NEURAL NETWORK 5) READ CURRENT DATASET TYPE 6) SET EXAMPLES NUM (DATAGEN 0.2.3) 7) LEARN 8) RECALL 9) RECOGNITION 10) SAVE NEURAL NETWORK SYNAPSES 11) LOAD NEURAL NETWORK SYNAPSES 12) REPORT 13) GDPR ON (STORE/EXTRACT RULES) 14) GDPR OFF (FASTER INFERENCE) (DEFAULT) 15) EXIT choice: 4 pattern comps[2 or 64]:64 (we initialize the neural network with 64 features as required by the dataset)<br>
FILITE CONSERVED TO A THEFT THE CONSERVED OF THE CONSERVED TO A THEFT THE CONSERVED TO A THE CONSERVED OF THE 0) DATAGEN RANDOM (8CAT/64COMP) 1) DATAGEN XOR (2CAT/2COMP) 2) DATAGEN CIRCLE\_IN\_THE\_SQUARE(2CAT/2COMP)<br>3) DATAGEN COMPLEX (8CAT/64COMP)<br>3) DATAGEN COMPLEX (8CAT/64COMP) 4) INITIALIZE NEURAL NETWORK 5) READ CURRENT DATASET TYPE 6) SET EXAMPLES NUM (DATAGEN 0.2.3) 7) LEARN 8) RECALL 9) RECOGNITION 10) SAVE NEURAL NETWORK SYNAPSES 11) LOAD NEURAL NETWORK SYNAPSES 12) REPORT

13) GDPR ON (STORE/EXTRACT RULES) 14) GDPR OFF (FASTER INFERENCE) (DEFAULT) 15) EXIT choice:7 EXAMPLES READ: 30000 EXAMPLES RECOGNIZED: 0

*Copyright © Luca Marchese.* ORC-ID: http://orcid.org/0000-0001-7903-7540 NCAGE (NATO Commercial And Government Entity Code : AK845 *Email: luca.marchese@synaptics.org web: www.synaptics.org*

*IEEE Senior Member – INNS Senior Memeber*

(we learn the 30,000 examples)

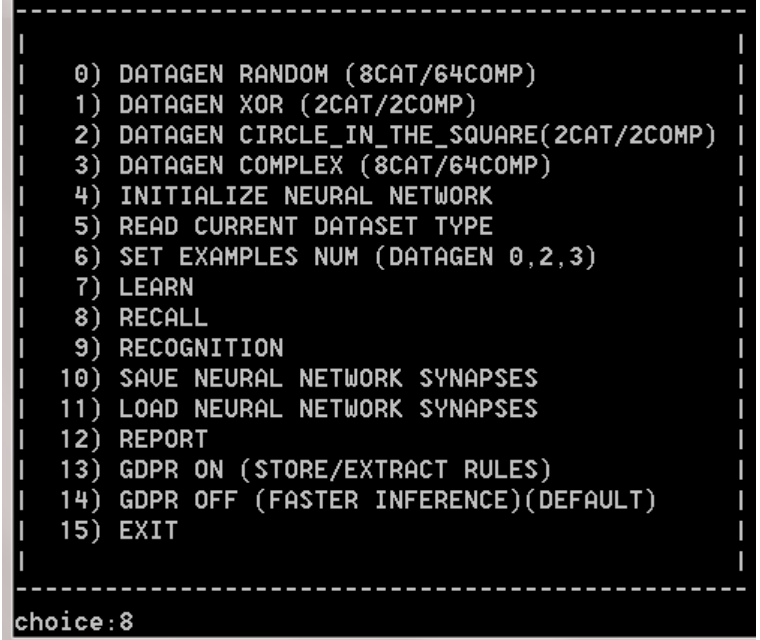

(we execute a RECALL operation and a file "RULENN\_test.res" is created) Opening with WordPad the file RULENN test.res we find 30,000 records like this:

CAT:  $00001$  CRE:  $00001$  STR:  $255$   $\rightarrow$   $00001$   $(255)$   $\rightarrow$   $00002$   $(252)$   $\rightarrow$   $00003$   $(252)$   $\rightarrow$ >00004(252)->00005(252)->00006(251)->00007(251)->00008(251)

All the 30,0000 patterns have been recalled also in wrong categories with lower strength (i.e. 252, 251). Do not forget that these patterns are randomly generated and randomly assigned to categories: this crosstalk phenomenon is normal with this dataset.

We find a final record that shows 100% patterns have been recalled correctly: CRE:30000(100.000000%) UNC:0(0.000000%) NID:0(0.000000%) WRE:0(0.000000%)

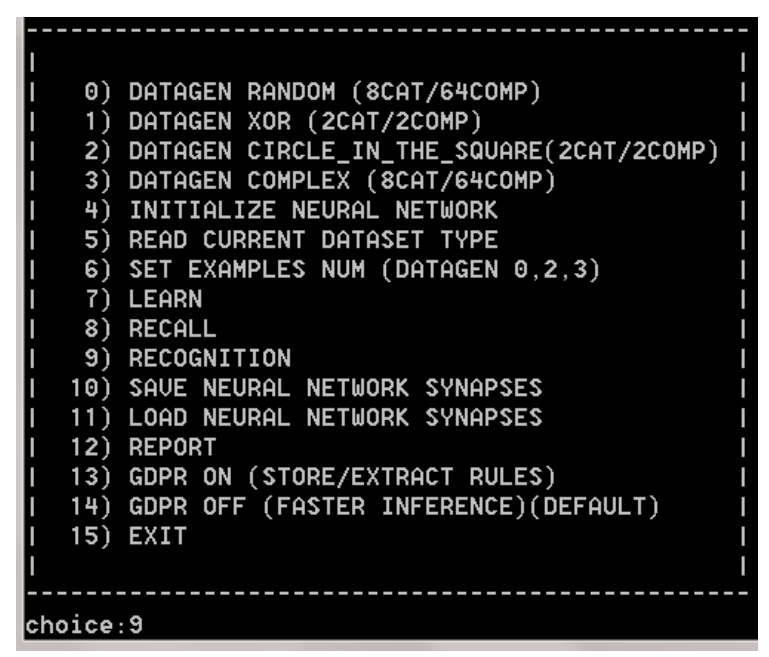

(then we execute the recognition of noisy patterns with up to +/-5 in each component)

### The results are appended to the RULENN test.res file. There are other 30,000 records like this:

CAT:  $00001$  CRE:  $00001$  STR:  $255$   $-$  >00001(255) - >00002(252) - >00003(252) ->00004(252)->00005(252)->00006(252)->00007(252)->00008(252)

CAT: 00001 #WRE: 00008 STR: 252 ->00008(252)->00001(251)->00002(251)- >00003(251)->00004(251)->00007(251)->00005(250)->00006(250)

CAT: 00001 @UNC: 00002 STR: 252 ->00002(252)->00003(252)->00004(252)- >00005(252)->00008(252)->00001(251)->00006(251)->00007(251)

### And the final record:

CRE:5527(18.423333%) UNC:24077(80.256667%) NID:0(0.000000%) WRE:396(1.320000%)

NOTE: as stated, the case of 30,000 random examples is the worst case (only 18.4% correctly recognized). With DATAGEN RANDOM database, many patterns are actually overlapped on the box distance but associated with different categories. The use of DATAGEN COMPLEX database is more similar to a real problem.

*Copyright © Luca Marchese.* ORC-ID: http://orcid.org/0000-0001-7903-7540 NCAGE (NATO Commercial And Government Entity Code : AK845 *Email: luca.marchese@synaptics.org web: www.synaptics.org*

*IEEE Senior Member – INNS Senior Memeber*

## **SETTING GDPR ON**

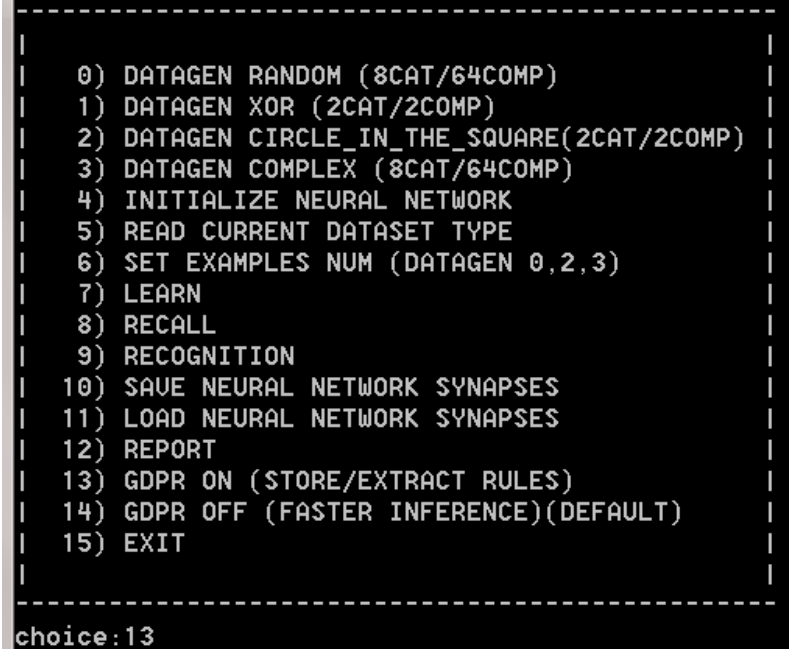

If GDPR is set ON (option 13) before a LEARN operation, then a binary file "rules\_db.bin" is created during the learning phase. This binary file contains rules extracted from data. A piece of a "rules\_db\_bin" edited with a binary editor is shown in the following picture. There is no loss of performance in the speed of the learning process.

January 3, 2019

**© Luca Marchese luca.marchese@synaptics.org www.synaptics.org**

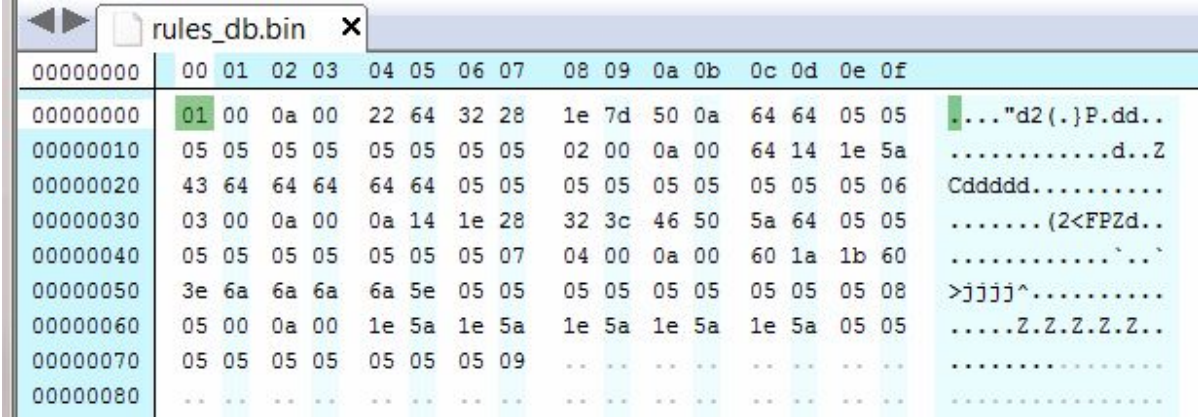

If GDPR is set ON (option 13) before a LEARN operation, then a binary file "rules\_db.bin" should exist. If GDPR is set ON (option 13) before a RECOGNITION, then a file "rules ex.txt" is created. It contains all the rules that are used for making inference on the input data. Typically GDPR=ON in the phase of recognition is used with only one input to validate the inference with readable rules. The recognition with GDPR=ON has a lower speed performance. This program is an evaluation tool: use GDPR=ON on small dataset(<200).

IF (056 < VAR[00]=063 < 066) AND (025 < VAR[01]=028 < 035) AND (003 < VAR[02]=011 < 013) AND (056 < VAR[03]=061 < 066) AND (085 < VAR[04]=090 < 095) AND (079 < VAR[05]=088 < 089) AND (081 < VAR[06]=086 < 091) AND (010 < VAR[07]=019 < 020) AND (117 < VAR[08]=123 < 127) AND (038 < VAR[09]=045 < 048) AND (119 < VAR[10]=122 < 127) AND (080 < VAR[11]=085 < 090) AND (079 < VAR[12]=085 < 089) AND (041 < VAR[13]=047 < 051) AND (103 < VAR[14]=105 < 113) AND (069 < VAR[15]=074 < 079) AND (043 < VAR[16]=047 < 053) AND (024 < VAR[17]=025 < 034) AND (023 < VAR[18]=032 < 033) AND

 (029 < VAR[19]=030 < 039) AND (007 < VAR[20]=013 < 017) AND (046 < VAR[21]=054 < 056) AND (083 < VAR[22]=092 < 093) AND (058 < VAR[23]=060 < 068) AND (090 < VAR[24]=097 < 100) AND (027 < VAR[25]=032 < 037) AND (080 < VAR[26]=085 < 090) AND (068 < VAR[27]=074 < 078) AND (000 < VAR[28]=005 < 006) AND (051 < VAR[29]=060 < 061) AND (063 < VAR[30]=071 < 073) AND (114 < VAR[31]=119 < 124) AND (000 < VAR[32]=003 < 006) AND (041 < VAR[33]=045 < 051) AND (095 < VAR[34]=098 < 105) AND (047 < VAR[35]=056 < 057) AND (038 < VAR[36]=041 < 048) AND (066 < VAR[37]=072 < 076) AND (097 < VAR[38]=102 < 107) AND (038 < VAR[39]=040 < 048) AND (017 < VAR[40]=018 < 027) AND (067 < VAR[41]=073 < 077) AND (039 < VAR[42]=044 < 049) AND (012 < VAR[43]=018 < 022) AND (050 < VAR[44]=055 < 060) AND (038 < VAR[45]=045 < 048) AND (110 < VAR[46]=115 < 120) AND (104 < VAR[47]=107 < 114) AND (065 < VAR[48]=068 < 075) AND (035 < VAR[49]=042 < 045) AND (055 < VAR[50]=064 < 065) AND (084 < VAR[51]=090 < 094) AND (041 < VAR[52]=050 < 051) AND (087 < VAR[53]=092 < 097) AND (046 < VAR[54]=051 < 056) AND (068 < VAR[55]=073 < 078) AND (119 < VAR[56]=120 < 127) AND

*Copyright © Luca Marchese.* ORC-ID: http://orcid.org/0000-0001-7903-7540 NCAGE (NATO Commercial And Government Entity Code : AK845 *Email: luca.marchese@synaptics.org web: www.synaptics.org IEEE Senior Member – INNS Senior Memeber*

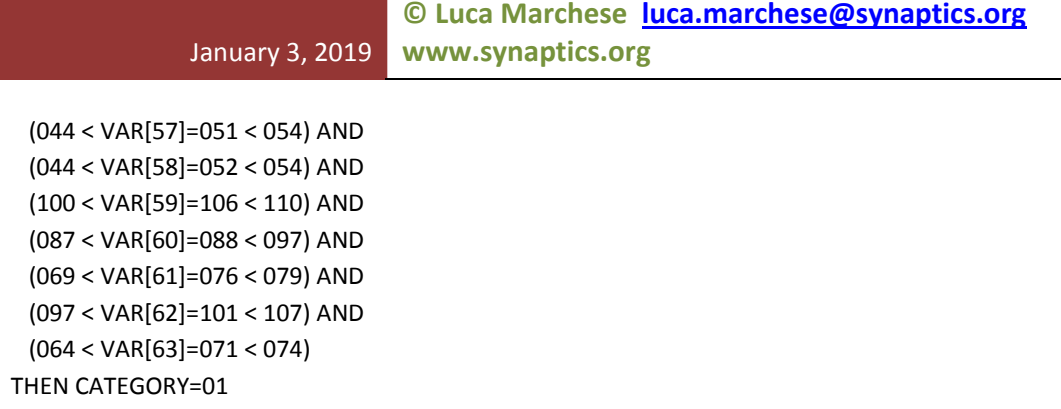